#### Mvcc Unmasked

#### BRUCE MOMJIAN

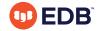

This talk explains how Multiversion Concurrency Control (MVCC) is implemented in Postgres, and highlights optimizations which minimize the downsides of MVCC.

HTTPS://MOMJIAN.US/PRESENTATIONSCREATIVE COMMONS ATTRIBUTION LICENSE

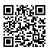

LAST UPDATED: JULY, 2020

# Unmasked: Who Are These People?

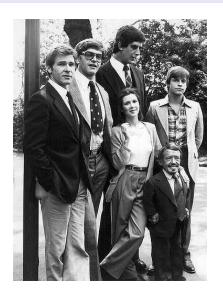

https://www.flickr.com/photos/danielsemper/

## Unmasked: The Original Star Wars Cast

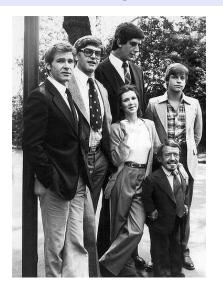

Left to right: Han Solo, Darth Vader, Chewbacca, Leia, Luke Skywalker, R2D2,

### Why Unmask MVCC?

- ▶ Predict concurrent query behavior
- ► Manage MVCC performance effects
- ► Understand storage space reuse

#### Outline

- 1. Introduction to MVCC
- 2. MVCC Implementation Details
- 3. MVCC Cleanup Requirements and Behavior

#### What is MVCC?

Multiversion Concurrency Control (MVCC) allows Postgres to offer high concurrency even during significant database read/write activity. MVCC specifically offers behavior where "readers never block writers, and writers never block readers".

This presentation explains how MVCC is implemented in Postgres, and highlights optimizations which minimize the downsides of MVCC.

## Which Other Database Systems Support MVCC?

- ► Oracle
- ► DB2 (partial)
- ► MySQL with InnoDB
- ► Informix
- ► Firebird
- MSSQL (optional, disabled by default)

#### MVCC Behavior

Cre 40 Exp

**INSERT** 

Cre 40 Exp 47

DELETE

Cre 64
Exp 78
Cre 78
Exp

old (delete)

**UPDATE** 

new (insert)

## **MVCC Snapshots**

MVCC snapshots control which tuples are visible for SQL statements. A snapshot is recorded at the start of each SQL statement in READ COMMITTED transaction isolation mode, and at transaction start in SERIALIZABLE transaction isolation mode. In fact, it is frequency of taking new snapshots that controls the transaction isolation behavior. When a new snapshot is taken, the following information is gathered:

- ▶ the highest-numbered committed transaction
- ▶ the transaction numbers currently executing

Using this snapshot information, Postgres can determine if a transaction's actions should be visible to an executing statement.

## MVCC Snapshots Determine Row Visibility

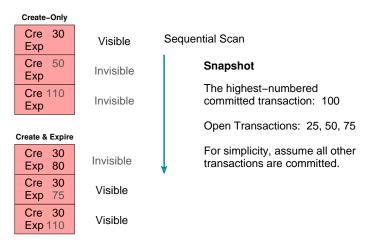

Internally, the creation xid is stored in the system column 'xmin', and expire in 'xmax'.

## MVCC Snapshot Timeline

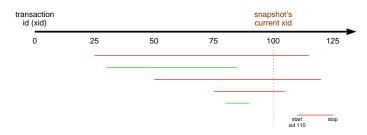

Green is visible. Red is invisible.

Only transactions completed before transaction id 100 started are visible.

#### Confused Yet?

#### Source code comment in src/backend/utils/time/tqual.c:

```
((Xmin == mv-transaction &&
                                         inserted by the current transaction
  Cmin < mv-command &&
                                         before this command, and
  (Xmax is null ||
                                         the row has not been deleted, or
                                         it was deleted by the current transaction
   (Xmax == my-transaction &&
    Cmax >= mv-command)))
                                         but not before this command.
 (Xmin is committed &&
                                         the row was inserted by a committed transaction, and
     (Xmax is null ||
                                         the row has not been deleted, or
      (Xmax == my-transaction &&
                                         the row is being deleted by this transaction
      Cmax >= my-command) ||
                                         but it's not deleted "yet", or
      (Xmax != mv-transaction &&
                                         the row was deleted by another transaction
       Xmax is not committed))))
                                         that has not been committed
```

mao [Mike Olson] says 17 march 1993: the tests in this routine are correct; if you think they're not, you're wrong, and you should think about it again. i know, it happened to me.

## Implementation Details

All queries were generated on an unmodified version of Postgres. The contrib module *pageinspect* was installed to show internal heap page information and *pg\_freespacemap* was installed to show free space map information.

#### Setup

```
CREATE TABLE mvcc demo (val INTEGER);
DROP VIEW IF EXISTS mvcc demo page0;
CREATE EXTENSION pageinspect;
CREATE EXTENSION pg freespacemap;
CREATE VIEW mvcc demo pageO AS
        SELECT '(0,' || lp || ')' AS ctid,
                CASE lp flags
                        WHEN O THEN 'Unused'
                        WHEN 1 THEN 'Normal'
                        WHEN 2 THEN 'Redirect to ' || 1p off
                        WHEN 3 THEN 'Dead'
                END,
                t xmin::text::int8 AS xmin,
                t xmax::text::int8 AS xmax,
                t ctid
        FROM heap page items(get raw page('mvcc demo', 0))
        ORDER BY 1p:
```

## **INSERT Using Xmin**

```
DELETE FROM mvcc_demo;

INSERT INTO mvcc_demo VALUES (1);

SELECT xmin, xmax, * FROM mvcc_demo;
xmin | xmax | val
----+-----
5409 | 0 | 1
```

All queries used in this presentation are available at https://momjian.us/main/writings/pgsql/mvcc.sql.

### Just Like INSERT

Cre 40 Exp

**INSERT** 

Cre 40 Exp 47

**DELETE** 

Cre 64 Exp 78 Cre 78 Exp

old (delete)

**UPDATE** 

new (insert)

## **DELETE Using Xmax**

```
DELETE FROM mvcc demo;
INSERT INTO mvcc demo VALUES (1);
SELECT xmin, xmax, * FROM mvcc demo;
xmin | xmax | val
----+----
5411 | 0 | 1
BEGIN WORK;
DELETE FROM mvcc demo;
```

### **DELETE Using Xmax**

```
SELECT xmin, xmax, * FROM mvcc demo;
xmin | xmax | val
     SELECT xmin, xmax, * FROM mvcc demo;
        xmin | xmax | val
       -----
        5411 | 5412 | 1
SELECT txid current();
 txid current
        5412
COMMIT WORK;
```

### Just Like DELETE

Cre 40 Exp

**INSERT** 

Cre 40 Exp 47

**DELETE** 

Cre 64 Exp 78 Cre 78

Exp

old (delete)

**UPDATE** 

new (insert)

# UPDATE Using Xmin and Xmax

```
DELETE FROM mvcc demo;
INSERT INTO mvcc demo VALUES (1);
SELECT xmin, xmax, * FROM mvcc demo;
 xmin | xmax | val
----+----
 5413 | 0 | 1
BEGIN WORK;
UPDATE mvcc demo SET val = 2;
```

## UPDATE Using Xmin and Xmax

### Just Like UPDATE

Cre 40 Exp

**INSERT** 

Cre 40 Exp 47

**DELETE** 

Cre 64 Exp 78 Cre 78 Exp

old (delete)

**UPDATE** 

new (insert)

#### Aborted Transaction IDs Remain

```
DELETE FROM mvcc demo;
INSERT INTO mvcc demo VALUES (1);
BEGIN WORK;
DELETE FROM mvcc demo;
ROLLBACK WORK;
SELECT xmin, xmax, * FROM mvcc demo;
 xmin | xmax | val
 5415 | 5416 | 1
```

# Aborted IDs Can Remain Because Transaction Status Is Recorded Centrally

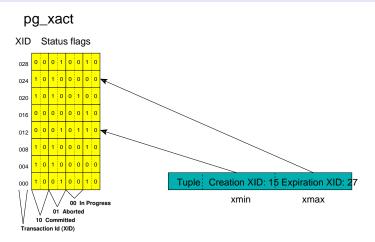

Transaction roll back marks the transaction ID as aborted. All sessions will ignore such transactions; it is not neessary to revisit each row to undo the transaction.

## Row Locks Using Xmax

```
DELETE FROM mvcc demo;
INSERT INTO mvcc demo VALUES (1);
BEGIN WORK;
SELECT xmin, xmax, * FROM mvcc demo;
xmin | xmax | val
-----
5416 | 0 | 1
SELECT xmin, xmax, * FROM mvcc demo FOR UPDATE;
xmin | xmax | val
-----
5416 | 0 | 1
```

## Row Locks Using Xmax

COMMIT WORK;

The tuple bit HEAP\_XMAX\_EXCL\_LOCK is used to indicate that xmax is a locking xid rather than an expiration xid.

#### **Multi-Statement Transactions**

Multi-statement transactions require extra tracking because each statement has its own visibility rules. For example, a cursor's contents must remain unchanged even if later statements in the same transaction modify rows. Such tracking is implemented using system command id columns cmin/cmax, which is internally actually is a single column.

# **INSERT Using Cmin**

```
DELETE FROM mvcc_demo;

BEGIN WORK;

INSERT INTO mvcc_demo VALUES (1);
INSERT INTO mvcc_demo VALUES (2);
INSERT INTO mvcc_demo VALUES (3);
```

## **INSERT Using Cmin**

COMMIT WORK;

## **DELETE Using Cmin**

```
DELETE FROM mvcc_demo;

BEGIN WORK;

INSERT INTO mvcc_demo VALUES (1);
INSERT INTO mvcc_demo VALUES (2);
INSERT INTO mvcc_demo VALUES (3);
```

## **DELETE Using Cmin**

DECLARE c\_mvcc\_demo CURSOR FOR
SELECT xmin, xmax, cmax, \* FROM mvcc\_demo;

## **DELETE Using Cmin**

```
DELETE FROM mvcc demo;
SELECT xmin, cmin, xmax, * FROM mvcc demo;
 xmin | cmin | xmax | val
----+----+----+----
FETCH ALL FROM c mvcc demo;
 xmin | xmax | cmax | val
 5421 | 5421 | 0 | 1
5421 | 5421 | 1 | 2
5421 | 5421 | 2 | 3
```

COMMIT WORK;

A cursor had to be used because the rows were created and deleted in this transaction and therefore never visible outside this transaction.

### **UPDATE Using Cmin**

```
DELETE FROM mvcc demo;
BEGIN WORK;
INSERT INTO mvcc demo VALUES (1);
INSERT INTO mvcc demo VALUES (2);
INSERT INTO mvcc demo VALUES (3);
SELECT xmin, cmin, xmax, * FROM mvcc demo;
 xmin | cmin | xmax | val

      5422 |
      0 |
      0 |
      1

      5422 |
      1 |
      0 |
      2

      5422 |
      2 |
      0 |
      3

DECLARE c mvcc demo CURSOR FOR
SELECT xmin, xmax, cmax, * FROM mvcc demo;
```

### **UPDATE Using Cmin**

```
UPDATE mvcc demo SET val = val * 10;
SELECT xmin, cmin, xmax, * FROM mvcc demo;
 xmin | cmin | xmax | val

      5422 |
      3 |
      0 |
      10

      5422 |
      3 |
      0 |
      20

      5422 |
      3 |
      0 |
      30

FETCH ALL FROM c mvcc demo;
 xmin | xmax | cmax | val
 5422 | 5422 | 0 |
 5422 | 5422 | 1 | 2
 5422 | 5422 | 2 | 3
COMMIT WORK;
```

## Modifying Rows From Different Transactions

```
DELETE FROM mvcc demo;
INSERT INTO mvcc demo VALUES (1);
SELECT xmin, xmax, * FROM mvcc demo;
 xmin | xmax | val
----+----
 5424 | 0 | 1
BEGIN WORK;
INSERT INTO mvcc demo VALUES (2);
INSERT INTO mvcc demo VALUES (3);
INSERT INTO mvcc demo VALUES (4);
```

#### Modifying Rows From Different Transactions

UPDATE mvcc demo SET val = val \* 10;

### Modifying Rows From Different Transactions

```
SELECT xmin, cmin, xmax, * FROM mvcc demo;
 xmin | cmin | xmax | val

      5425 |
      3 |
      0 |
      10

      5425 |
      3 |
      0 |
      20

      5425 |
      3 |
      0 |
      30

 5425 |
 5425 | 3 |
                                  40
           SELECT xmin, xmax, cmax, * FROM mvcc demo;
              xmin | xmax | cmax | val
              5424 | 5425 | 3 | 1
```

COMMIT WORK;

#### Combo Command Id

Because *cmin* and *cmax* are internally a single system column, it is impossible to simply record the status of a row that is created and expired in the same multi-statement transaction. For that reason, a special combo command id is created that references a local memory hash that contains the actual cmin and cmax values.

```
-- use TRUNCATE to remove even invisible rows
TRUNCATE mvcc demo;
BEGIN WORK;
DELETE FROM mvcc demo;
DELETE FROM mvcc demo;
DELETE FROM mvcc demo;
INSERT INTO mvcc demo VALUES (1);
INSERT INTO mvcc demo VALUES (2);
INSERT INTO mvcc demo VALUES (3);
```

```
SELECT xmin, cmin, xmax, * FROM mvcc demo;
 xmin | cmin | xmax | val

    5427 |
    3 |
    0 |
    1

    5427 |
    4 |
    0 |
    2

    5427 |
    5 |
    0 |
    3

DECLARE c mvcc demo CURSOR FOR
SELECT xmin, xmax, cmax, * FROM mvcc demo;
UPDATE mvcc demo SET val = val * 10;
```

```
SELECT xmin, cmin, xmax, * FROM mvcc demo;
xmin | cmin | xmax | val
5427
                     10
5427 | 6 | 0 | 20
5427
                     30
FETCH ALL FROM c mvcc demo;
xmin | xmax | cmax | val
5427 | 5427 |
5427 | 5427 | 1 | 2
5427 | 5427 | 2 |
```

```
SELECT t xmin AS xmin,
       t xmax::text::int8 AS xmax,
        t field3::text::int8 AS cmin cmax,
        (t infomask::integer & X'0020'::integer)::bool AS is_combocid
FROM heap page items(get raw page('mvcc demo', 0))
ORDER BY 2 DESC. 3:
xmin | xmax | cmin_cmax | is_combocid
5427 | 5427 |
5427 | 5427 |
5427 | 5427 | 2 | t
5427 | 0 | 6 | f
5427
5427 |
```

COMMIT WORK;

The last query uses /contrib/pageinspect, which allows visibility of internal heap page structures and all stored rows, including those not visible in the current snapshot. (Bit 0x0020 is internally called HEAP\_COMBOCID.)

# MVCC Implementation Summary

xmin: creation transaction number, set by INSERT and UPDATE

xmax: expire transaction number, set by UPDATE and DELETE;

also used for explicit row locks

cmin/cmax: used to identify the command number that created or expired the tuple; also used to store combo command ids when the tuple is created and expired in the same

transaction, and for explicit row locks

# Traditional Cleanup Requirements

Traditional single-row-version (non-MVCC) database systems require storage space cleanup:

- deleted rows
- rows created by aborted transactions

# MVCC Cleanup Requirements

#### MVCC has additional cleanup requirements:

- ► The creation of a new row during UPDATE (rather than replacing the existing row); the storage space taken by the old row must eventually be recycled.
- ► The *delayed* cleanup of deleted rows (cleanup cannot occur until there are no transactions for which the row is visible)

Postgres handles both traditional and MVCC-specific cleanup requirements.

# Cleanup Behavior

Fortunately, Postgres cleanup happens automatically:

- On-demand cleanup of a single heap page during row access, specifically when a page is accessed by SELECT, UPDATE, and DELETE
- ▶ In bulk by an autovacuum processes that runs in the background Cleanup can also be initiated manually by VACUUM.

# Aspects of Cleanup

Cleanup involves recycling space taken by several entities:

- heap tuples/rows (the largest)
- ▶ heap item pointers (the smallest)
- index entries

# Internal Heap Page

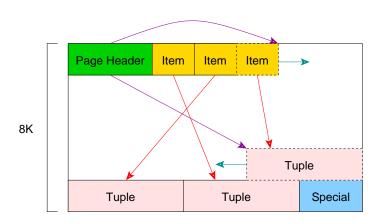

# Indexes Point to Items, Not Tuples

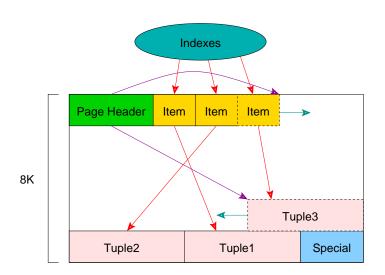

### Heap Tuple Space Recycling

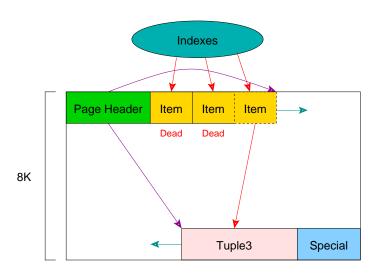

Indexes prevent item pointers from being recycled.

### VACUUM Later Recycle Items

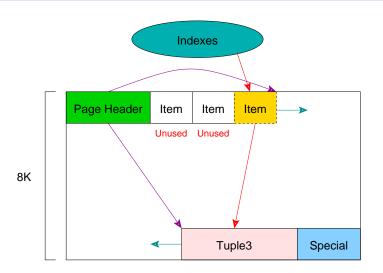

VACUUM performs index cleanup, then can mark "dead" items as "unused".

```
TRUNCATE mvcc demo;
-- force page to < 10% empty
INSERT INTO mvcc demo SELECT O FROM generate series (1, 240);
-- compute free space percentage
SELECT (100 * (upper - lower) /
        pagesize::float8)::integer AS free pct
FROM page header(get raw page('mvcc demo', 0));
 free pct
INSERT INTO mvcc demo VALUES (1);
```

```
SELECT * FROM mvcc demo page0
OFFSET 240;
 ctid | case | xmin | xmax | t ctid
 (0,241) | Normal | 5430 | 0 | (0,241)
DELETE FROM mvcc demo WHERE val > 0;
INSERT INTO mvcc demo VALUES (2);
SELECT * FROM mvcc demo page0
OFFSET 240;
 ctid | case | xmin | xmax | t ctid
 (0,241) | Normal | 5430 | 5431 | (0,241)
 (0,242) | Normal | 5432 | 0 | (0,242)
```

In normal, multi-user usage, cleanup might have been delayed because other open transactions in the same database might still need to view the expired rows. However, the behavior would be the same, just delayed.

```
-- force single-page cleanup via SELECT
SELECT * FROM mvcc demo
OFFSET 1000;
 val
SELECT * FROM mvcc demo page0
OFFSET 240;
  ctid
        | case | xmin | xmax | t ctid
 (0,241) | Dead
 (0,242) | Dead
 (0,243) | Normal | 5434 | 0 |
                                  (0,243)
```

#### Same as this Slide

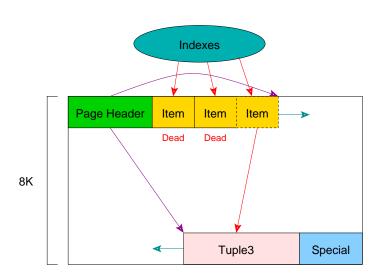

```
SELECT pg freespace('mvcc demo');
 pg freespace
 (0,0)
VACUUM mvcc demo;
SELECT * FROM mvcc demo page0
OFFSET 240:
       case | xmin | xmax | t ctid
 (0,241) | Unused |
 (0,242) | Unused |
 (0,243) | Normal | 5434 | 0 | (0,243)
```

#### Same as this Slide

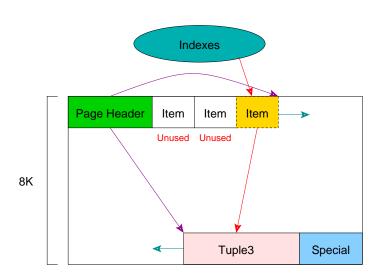

# Free Space Map (FSM)

```
SELECT pg_freespace('mvcc_demo');
pg_freespace
-----(0,416)
```

VACUUM also updates the free space map (FSM), which records pages containing significant free space. This information is used to provide target pages for INSERTs and some UPDATEs (those crossing page boundaries). Single-page cleanup does not update the free space map.

# Another Free Space Map Example

# Another Free Space Map Example

```
INSERT INTO mvcc demo VALUES (1);
VACUUM mvcc demo;
SELECT pg freespace('mvcc demo');
 pg freespace
 (0,8128)
INSERT INTO mvcc demo VALUES (2);
VACUUM mvcc demo;
SELECT pg freespace('mvcc demo');
pg_freespace
 (0.8096)
```

# Another Free Space Map Example

```
DELETE FROM mvcc_demo WHERE val = 2;
VACUUM mvcc_demo;
SELECT pg_freespace('mvcc_demo');
   pg_freespace
-----(0,8128)
```

# VACUUM Also Removes End-of-File Pages

```
DELETE FROM mvcc demo WHERE val = 1;
VACUUM mvcc demo;
SELECT pg freespace('mvcc demo');
 pg freespace
SELECT pg relation size('mvcc demo');
 pg relation size
```

VACUUM FULL shrinks the table file to its minimum size, but requires an exclusive table lock.

# Optimized Single-Page Cleanup of Old UPDATE Rows

The storage space taken by old UPDATE tuples can be reclaimed just like deleted rows. However, certain UPDATE rows can even have their items reclaimed, i.e., it is possible to reuse certain old UPDATE items, rather than marking them as "dead" and requiring VACUUM to reclaim them after removing referencing index entries. Specifically, such item reuse is possible with special HOT update (heap-only tuple) chains, where the chain is on a single heap page and all indexed values in the chain are identical.

# Single-Page Cleanup of HOT UPDATE Rows

HOT update items can be freed (marked "unused") if they are in the middle of the chain, i.e., not at the beginning or end of the chain. At the head of the chain is a special "Redirect" item pointers that are referenced by indexes; this is possible because all indexed values are identical in a HOT/redirect chain.

Index creation with HOT chains is complex because the chains might contain inconsistent values for the newly indexed columns. This is handled by indexing just the end of the HOT chain and allowing the index to be used only by transactions that start after the index has been created. (Specifically, post-index-creation transactions cannot see the inconsistent HOT chain values due to MVCC visibility rules; they only see the end of the chain.)

# Initial Single-Row State

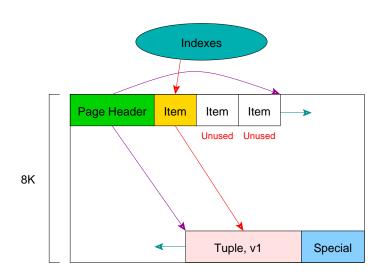

#### UPDATE Adds a New Row

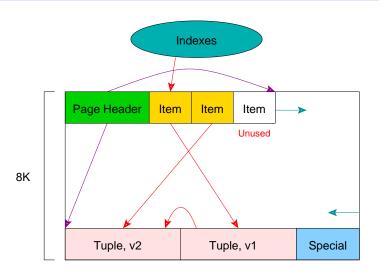

No index entry added because indexes only point to the head of the HOT chain.

#### Redirect Allows Indexes To Remain Valid

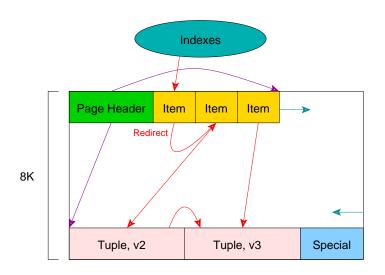

# UPDATE Replaces Another Old Row

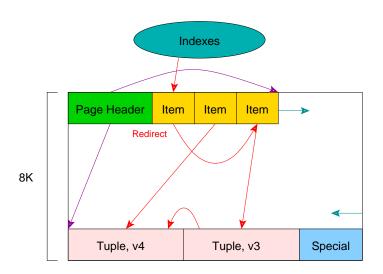

# All Old UPDATE Row Versions Eventually Removed

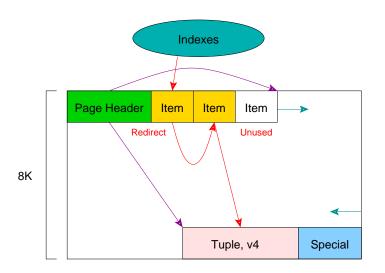

This cleanup was performed by another operation on the same page.

# Cleanup of Old Updated Rows

```
TRUNCATE mvcc demo;
INSERT INTO mvcc demo SELECT O FROM generate series(1, 240);
INSERT INTO mvcc demo VALUES (1);
SELECT * FROM mvcc demo page0
OFFSET 240;
 ctid | case | xmin | xmax | t ctid
  -----+----+----+----+----
 (0,241) | Normal | 5437 | 0 | (0,241)
```

### Cleanup of Old Updated Rows

# Cleanup of Old Updated Rows

No index entry added because indexes only point to the head of the HOT chain.

### Same as this Slide

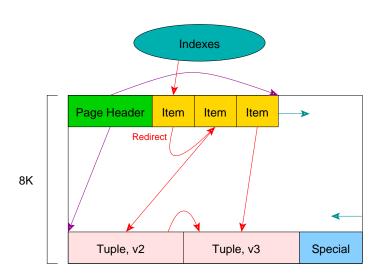

# Cleanup of Old Updated Rows

## Same as this Slide

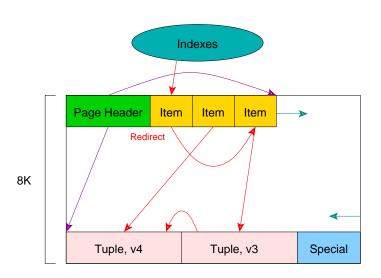

# Cleanup of Old Updated Rows

```
-- transaction now committed, HOT chain allows tid
-- to be marked as ''Unused''
SELECT * FROM mvcc demo
OFFSET 1000;
val
SELECT * FROM mvcc demo page0
OFFSET 240;
 ctid
      case | xmin | xmax | t ctid
(0,243) | Unused
```

### Same as this Slide

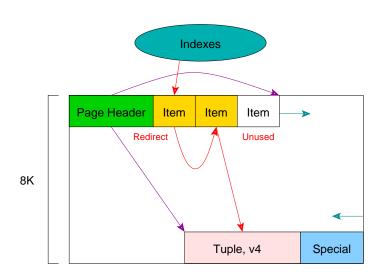

### VACUUM Does Not Remove the Redirect

# Cleanup Using Manual VACUUM

```
TRUNCATE mvcc demo;
INSERT INTO mvcc demo VALUES (1);
INSERT INTO mvcc demo VALUES (2);
INSERT INTO mvcc demo VALUES (3);
SELECT ctid, xmin, xmax
FROM mvcc demo page0;
 ctid | xmin | xmax
 (0,1) \mid 5442 \mid
 (0,2) \mid 5443 \mid 0
 (0,3) | 5444 |
DELETE FROM mvcc demo;
```

# Cleanup Using Manual VACUUM

```
SELECT ctid, xmin, xmax
FROM mvcc demo page0;
 ctid | xmin | xmax
 (0,1) \mid 5442 \mid 5445
 (0,2) \mid 5443 \mid 5445
 (0,3) \mid 5444 \mid 5445
-- too small to trigger autovacuum
VACUUM mvcc demo;
SELECT pg relation size('mvcc demo');
 pg relation size
```

#### The Indexed UPDATE Problem

The updating of any indexed columns prevents the use of "redirect" items because the chain must be usable by all indexes, i.e., a redirect/HOT UPDATE cannot require additional index entries due to an indexed value change.

In such cases, item pointers can only be marked as "dead", like DELETE does.

No previously shown UPDATE queries modified indexed columns.

# Index mvcc\_demo Column

```
CREATE INDEX i_mvcc_demo_val on mvcc_demo (val);
```

```
UPDATE mvcc demo SET val = val + 1 WHERE val > 0;
SELECT * FROM mvcc demo page0
OFFSET 240:
 ctid | case | xmin | xmax | t ctid
 (0,241) | Normal | 5449 | 5450 | (0,242)
 (0,242) | Normal | 5450 | 0 | (0,242)
UPDATE mvcc demo SET val = val + 1 WHERE val > 0;
SELECT * FROM mvcc demo page0
OFFSET 240;
 ctid | case | xmin | xmax | t ctid
 (0,241) | Dead | |
 (0,242) | Normal | 5450 | 5451 | (0,243)
 (0,243) | Normal | 5451 | 0 | (0,243)
```

```
SELECT * FROM mvcc demo
OFFSET 1000;
val
SELECT * FROM mvcc demo page0
OFFSET 240;
 ctid
        case | xmin | xmax | t ctid
 (0,241) | Dead
 (0,242) | Dead
 (0,243) | Dead
 (0,244) | Normal | 5452 | 0 |
                                (0,244)
```

## Cleanup Summary

|             |                 |               | Reuse   | Non-HOT | нот    |          |        |
|-------------|-----------------|---------------|---------|---------|--------|----------|--------|
| Cleanup     |                 |               | Heap    | Item    | Item   | Clean    | Update |
| Method      | Triggered By    | Scope         | Tuples? | State   | State  | Indexes? | FSM    |
| Single-Page | SELECT, UPDATE, | single heap   | yes     | dead    | unused | no       | no     |
|             | DELETE          | page          |         |         |        |          |        |
| VACUUM      | autovacuum      | all potential | yes     | unused  | unused | yes      | yes    |
|             | or manually     | heap pages    |         |         |        |          |        |

Cleanup is possible only when there are no active transactions for which the tuples are visible.

HOT items are UPDATE chains that span a single page and contain identical indexed column values.

In normal usage, single-page cleanup performs the majority of the cleanup work, while VACUUM reclaims "dead" item pointers, removes unnecessary index entries, and updates the free space map (FSM).

## Conclusion

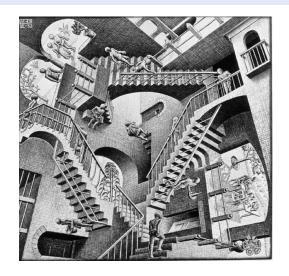

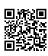

https://momjian.us/presentations

Escher, Relativity